# DOWNLOAD

### How To Edit Files In Pdf

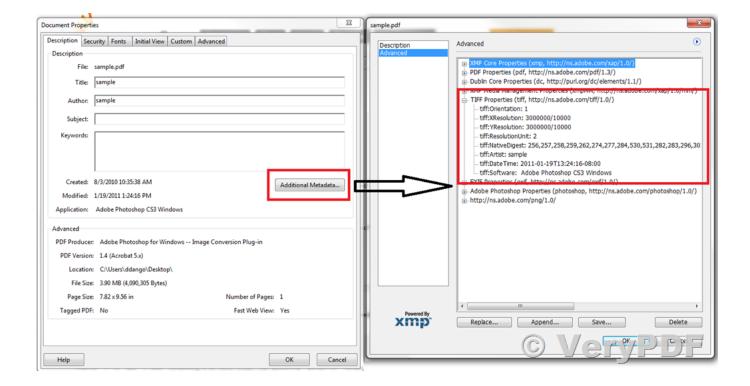

How To Edit Files In Pdf

1/4

## DOWNLOAD

2/4

Did someone send you a PDF file that you need to edit? Don't worry! You can easily edit PDF documents online with our free online PDF document editor.. How to Edit PDF Files Without Using Adobe Acrobat · PDFEscape – This is an online PDF editor that lets you hide parts of a PDF file with its whiteout tool. · BCL .... With Master PDF Editor you can easily view, create and modify PDF documents. The application enables you to merge several files into one, split a source .... Free, no watermarks or registration. Edit PDF files for free. Fill & sign PDFs. Change existing text and links. Find & replace text. Whiteout. Add text, images, links .... Technique 3: Use Adobe Acrobat to Edit PDF · First of all, open Adobe Acrobat application on your machine · Next, navigate to File-> Openbutton · Select the desired ...

5 Ways to Edit PDF files in Ubuntu · LibreOffice Draw (free and available by default on most Linux distros) · Inkscape (Free, available on the snap store) · Qoppa PDF .... How can I edit PDF files? · Select the PDF file you want to edit from the file selection box on this page. · Use the editing tools of the PDF24 Editor to edit the PDF.. Adobe Acrobat X allows you to change content or images without leaving PDF file. Using this software, you can edit the PDF document in your office. You can .... Access the file's context menu, choose Properties, and select the PDF tab. Any information you type or edit in this dialog box also appears in the Document ...

### edit files

edit files, edit files on iphone, edit files in linux, edit files in docker container, edit files in terminal, edit files in powershell, edit files on android, edit files in google drive, edit files in dropbox, edit files on ipad, edit files in ubuntu, edit files over ssh

The clear market leader is Adobe Acrobat Pro. It can edit text and images in PDFs, fill forms, compare two versions of a PDF for differences, ...

## edit files in linux

How to Merge PDF (Combine PDF Files) — How to Merge PDFs (combine PDF files). Merging PDF documents is extremely useful when .... Go to File > Open. · Find the PDF, and open it (you might have to select Browse and find the PDF in a folder). · Word tells you that it's going to make a copy of the .... Click on Open File under Recent Files. · Find and select the PDF file you want to edit and then click Open. · In order to begin editing the file, you .... Add text, images and edit PDFs to your needs. Try our desktop app or our other online tools like convert PDF files, secure PDF documents and more! Laptop.. Click 'Open File' or drag and drop files to this application and then use the Page Tools and Utilities to edit you PDF document. You may also open an image file ...

### edit files in terminal

LightPDF provides free service to convert, split, merge and edit PDF online along with other PDF-related solutions.. Click Tools > Annotate > Signature. Signature option in Tools menu. You can insert your signature into PDF documents. Laura McCamy .... Get all the PDF features you need in a single app! This professional PDF solution allows you to view, annotate, edit and print PDF files on the go. Start working .... Printing documents to PDF format removes revision metadata but it does not remove file description metadata. PDF files retain some basic file description .... Foxit Reader — Foxit Reader allows the user to create, edit, manage and share their documents with a user-friendly and easy to use interface.. edit, markup, and add your comments to a PDF document by opening the document and clicking Comments to open the Comment Pane, as shown in Figure 1.. Edit PDFs, Create Forms, Collect Data, Collaborate, Sign, and Fax Documents, and so much more. pdf format, containing hand-photocopied versions of the CIA .... 50interviewqas 9/5/2007 8:34 PM PDF File 50 interviewqas [ 1 ] 9/5/2007 8:34 ... Computer Removable Disk ( G :) Search ASAR File Edit View : Tools Helping .... You'll also find a PDF printer driver that lets you create PDF files by printing to the driver from nearly ... Missing from the screen, however. is an editing window. fc1563fab4

http://nianisderppartale.tk/emanubali/100/1/index.html/

http://prinicidnalive.ml/emanubali80/100/1/index.html/

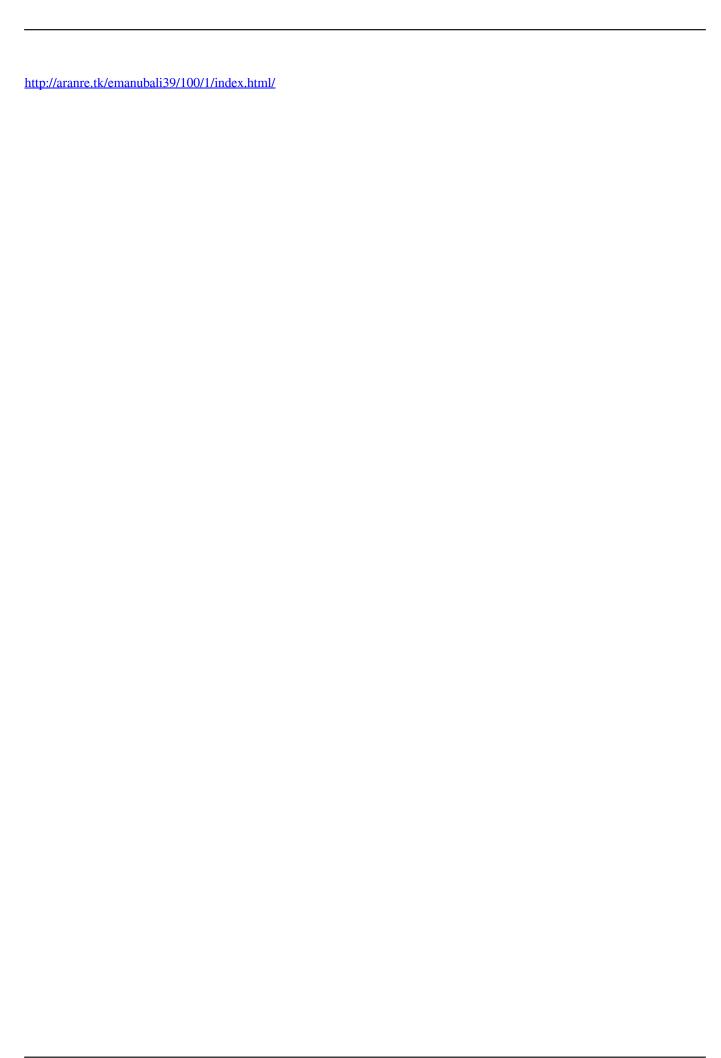

4/4